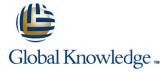

## **Oracle R12 System Administration**

Duration: 5 Days Course Code: FSAR12 Delivery Method: Company Event

#### Overview:

This Oracle R12.x System Administration course is designed to give delegates practical experience of administering an Oracle R12 system.

Company Events

These events can be delivered exclusively for your company at our locations or yours, specifically for your delegates and your needs. The Company Events can be tailored or standard course deliveries.

### **Target Audience:**

This course is designed for Oracle R12 System Administrators, technical consultants and functional implementers.

### Objectives:

By the end of this Oracle R12 System Administration course, delegates will be able to manage users and system security, create and implement menus, control concurrent processing, set up and manage printers, set up and manage key and descriptive flexfields, configure framework pages, personalize forms and administer workflow and alerts.

## Prerequisites:

An understanding of Oracle Applications.

#### Content:

Oracle R12 System Administration Training
Course Course Contents - DAY 1

#### Course Introduction

- Administration and Course Materials
- Course Structure and Agenda
- Delegate and Trainer Introductions

# Session 1: SYSTEM ADMINISTRATION TASKS

- Oracle Applications Suite
- System Administration Tasks

#### Session 2: APPLICATION SECURITY

- Overview of Application Security
- The Layers of Access Control in Oracle Application Security
- Define Function security
- Define Data Security
- Responsibilities
- Create and Administer Users

#### Session 3: DEFINE AN APPLICATION

- Define an Application
- Register an Oracle ID
- Define a Data Group
- Manage Function Security
- Use the Navigator
- Exclude Functions and Menus
- Define a New Responsibility
- Define a New Menu Structure
- Modify an Existing Menu Structure
- Use the Menu Viewer

### Session 4: ORACLE USER MANAGEMENT

- Overview of Oracle User Management
- Implement User management
- Role Based Access Control
- RBAC Setup Tasks
- Create and Update Roles
- Assign Permissions to Roles
- Define Delegated Administration Privileges for Roles
- Define Role Administration Privileges for Roles
- Define Roles and Assign Responsibilities to Roles
- Define Organization Administration
   Privileges for Roles
- Role Inheritance
- Self Service Features

# Session 5: MANAGE CONCURRENT PROGRAMS AND REPORTS

- Concurrent Processing
- Standard Request Submission

#### Session 9: AUDIT SYSTEM RESOURCES

- Methods of Auditing Oracle Applications Performance and resources
- Set Audit Related Profile Options
- Audit Oracle Applications
- Audit User Activity
- Run Audit Related Reports
- Monitor Users Window
- Audit Database Changes

#### Session 10: MANAGE PRINTERS

- Understand Printing Concepts
- Pasta Printing Concepts
- Formatting Information
- Print Definition Components
- Define Printer Types
- Use Pasta

#### Session 11: APPLICATIONS DBA TASKS

- Cost Based Optimization
- Run CBO Statistics Gathering Reports
- Evaluate Network Performance
   Oracle R12 System Administration
   Training Course Course Contents DAY

### Session 12: DIAGNOSTICS AND TROUBLESHOOTING WITH ORACLE APPLICATIONS MANAGER

- Overview of OAM
- OAM Setup
- The OAM Site Map
- The OAM Dashboard
- Monitoring System Performance and Components
- Monitor Critical Activities, Business Flows and Security Issues
- Monitor Oracle Forms Sessions
- Manage Hosts
- Use the Diagnostics Summary Page and Troubleshooting Wizards
- Use the Support Cart

#### Session 13: ADMINISTER FOLDERS

- Assign a Default Folder to a Responsibility
- Assign a Default Folder to a User
- Assign Ownership of a Folder
- Delete a Folder Definition

## Session 14: CUSTOMIZING ONLINE HELP

- Customize Help Files
- Help System Builder
- Help Builder

#### Session 15: FLEXFIELD OVERVIEW

#### Session 19: DEFINE FLEXFIELD OPTIONS

- Plan a Descriptive Flexfield
- Descriptive Flexfield Usage
- Descriptive Flexfield Naming
- Determine Available Resources
- Additional Information
- Organize Information by Usage
- Isolate Common Information
- Determine Different Contexts
- Descriptive Flexfield Components
- Plan Flexfields
- Specify Flexfield Attributes
- Define a Descriptive Flexfield

# Session 20: ADVANCED VALIDATION CAPABILITIES

- Advanced Validation Capabilities
- Advanced Validation Options
- Table Validated Value Sets
   Oracle R12 System Administration
   Training Course Course Contents DAY

# Session 21: CONFIGURE ORACLE APPLICATION FRAMEWORK PAGES

- Branding
- Customizing Look-and-Feel
- Icons
- Responsibilities and Menus
- Messages
- Lookup Codes
- Style Sheets
- Personalization of Screen Layout and Behavior
- Configure the Login page for Oracle Applications
- Personalize the E-Business Suite Home Page

### Session 22: FORM PERSONALIZATION

- Overview of Form Personalization
- Invoke Form Personalization
- Access to Form Personalization
- Trigger Events, Conditions and Rules
- Context
- Actions
- Working with Strings
- Testing
- Recovery from Error
- Form Personalization Example
- Form Personalization Limitations
- Advanced Concepts

### Session 23: WORKFLOW OVERVIEW

- Workflow Overview
- Oracle Workflow Versions
- Traditional Workflow
- Workflow Driven Processes

- Concurrent Manager
- Submit Request Flow
- Submit a New Request
- Scheduling Options
- Save a Schedule for Future Use
- Completion Options
- View Requests
- Cancel or Hold a Request
- Change Request Options
- Phases of a Concurrent Request
- System Administration Monitoring Privileges
- Access and Manage Log Files
- Group Concurrent Requests and Programs
- Create Request Sets and Groups
- Use a Request Set with a Code
- Implement a Coded Request Group
- Create the New Form Function
- Add the Function to a Menu
- Define Request Set Stages
- Link Stages Oracle R12 System
  Administration Training Course Course
  Contents DAY 2

# Session 6: ADMINISTER CONCURRENT MANAGERS

- Concurrent Requests, Programs and Processes
- Concurrent Processing Overview
- Define a Concurrent Manager
- Check the Status of a Concurrent Manager
- Purge Concurrent Manager Tables
- Define Workshifts
- Assign Workshifts to a Manager
- Concurrent Manager Specialization
- Combined Rules
- Specialization Rules
- Combine Multiple Actions with Rules
- Define and Use Request Types
- Define and Process Conflicts Domains
- Manage Concurrent Managers
- Internal Monitor and ICM
- Define a Transaction Manager
- View Log and Output Files
- Manage Parallel Concurrent Processing
- Troubleshoot Concurrent Managers

### Session 7: MANAGE PROFILE OPTIONS

- Profile Hierarchy Levels
- Set Personal Profile Values
- Set System Profile Options
- Default User Profile Options
- Audit Related Profile Options
- Currency Related Options
- Flexfield Related Options
- Online Reporting Options
- Personal Output Viewer Options
- User Profile Options
- Security SignOn Profile Options

# Session 8: INCORPORATE A CUSTOM PROGRAM

Integrate Custom Programs with Oracle

- Customize Oracle Applications with Flexfields
- Flexfield Structures and Flexfield Segments
- Validate Input Using Value Sets
- Key and Descriptive Flexfields
- Reference Fields
- Oracle Applications Descriptive Flexfields
- SRS and Flexfields
- Flexfield Benefits
- Store Flexfield Values in Database Tables
- Flexfield Implementation Steps

#### Session 16 VALUE SETS

- Validate Input Using Value Sets
- Value Set Planning
- Types of Value Set
- Plan Value Sets
- Define Value Sets
- Value Hierarchies Oracle R12
   System Administration Training Course
   Course Contents DAY 4

#### Session 17: DEFINE KEY FLEXFIELDS

- Intelligent Keys
- Key Flexfields
- Key Flexfield Structures
- Key Flexfield Application Tables
- Key Flexfield Qualifiers
- Additional Key Flexfields
- Planning Decisions
- Design the Key Flexfield Layout
- Specify Default Values
- Define Key Flexfields
- Account Generator

# Session 18: ADDITIONAL FLEXFIELD OPTIONS

- Overview
- Cross Validation Rules
- Shorthand Aliases
- Security Rules

- Event Based Workflow
- The Required Steps to Setup Workflow
- The Optional Steps to Setup Workflow
- Business Process Based Integration
- Supported System Integration Types
- Oracle Workflow Architecture and Components
- Business Event System
- Workflow Engine
- Workflow Builder
- Notification System
- Directory Services
- Workflow Monitor
- Workflow Definitions Loader
- Workflow XML Loader

# Session 24: VIEW AND RESPOND TO NOTIFICATIONS

- View and Respond to Notifications
- Access Oracle Workflow Web Pages
- View Notifications
- Worklist
- Notification Details
- Find Notifications
- Email Notifications
- Email Response Methods
- View an Email by Summary of Notifications
- Automatic Notification Process
- View Notification Rules
- Define Notification Rules

# Session 25: MONITOR WORKFLOW PROCESSES

- Monitor Workflow Processes
- Workflow Monitor
- Access Workflow Processes
- Workflow Administration Privileges
- Find Workflow Processes
- Review the Process List
- Review the Notifications List
- Filter Activities
- Child Instances
- Test Processes

### Session 26: ORACLE ALERT OVERVIEW

- Oracle Alert Process Overview
- Exceptions
- Event Alerts
- Periodic Alerts
- Alert Implementation Steps

#### Applications

- Components of a Concurrent Program
- Add a Custom Program to Oracle Applications
- Identify the Executable
- Create a Concurrent Program
- Concurrent Program Parameters Window
- Associate a Program with a Request Group
- Submit the Concurrent Program

### **Further Information:**

For More information, or to book your course, please call us on Head Office 01189 123456 / Northern Office 0113 242 5931 <a href="mailto:info@globalknowledge.co.uk">info@globalknowledge.co.uk</a>

www.globalknowledge.com/en-gb/

Global Knowledge, Mulberry Business Park, Fishponds Road, Wokingham Berkshire RG41 2GY UK